# <span id="page-0-0"></span>Mathematical Statistics 2, Part III: Hypothesis testing

Statistics Team TSE

2022–2023

Statistics Team TSE [Mathematical Statistics 2, Part III](#page-56-0) 2022-2023 1/57

# <span id="page-1-0"></span>**Syllabus**

#### 1 [Introduction to hypothesis testing](#page-1-0)

- **[An introductory example](#page-2-0)**
- $\sim$ [Definition](#page-4-0)
- [Terminology](#page-9-0)
- [Tests and decision theory](#page-13-0)
- [Application to statistical testing in linear model](#page-33-0)
- [Neyman–Pearson theory](#page-37-0)

## <span id="page-2-0"></span>Historical Example : Zea mays plant

- 1878 : Darwin recorded some data on the heights of Zea mays plants.
- Effect of cross/self-fertilization on the height of Zea mays.

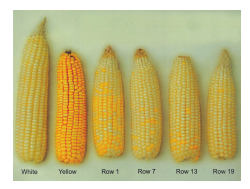

- Experiment : select cross/self-fertilized plants, grow them in the same pot, and then later measure their heights.
- Statistical question : are cross-fertilized plants generally taller than self-fertilized plants ?

## Historical Example : Zea mays plant

 $\bullet$  Y : height of cross-fertilized plants, Z : height of self-fertilized plants

 $\mathbb{E}[Y] \geq \mathbb{E}[Z]$ ?

• Denote  $X = Y - Z$ , that mimics the difference of height of plants grown in the same pot and define

$$
\mu:=\mathbb{E}[X]
$$

- Record  $X_1 = Y_1 Z_1, \ldots, X_n = Y_n Z_n$
- $\bullet$  H<sub>0</sub> :  $\mu = 0$  vs H<sub>1</sub> :  $\mu > 0$
- This is not exactly an estimation problem. We have to take a decision instead.

 $\bullet$ 

<span id="page-4-0"></span>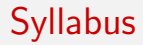

#### 1 [Introduction to hypothesis testing](#page-1-0)

- **[An introductory example](#page-2-0)**
- **o** [Definition](#page-4-0)
- **•** [Terminology](#page-9-0)
- [Tests and decision theory](#page-13-0)
- [Application to statistical testing in linear model](#page-33-0)
- [Neyman–Pearson theory](#page-37-0)

## What is testing ?

Consider a parametric statistical model, indexed by  $\theta$ .

Testing is deciding between two (mutually exclusive) hypotheses :

- the null hypothesis  $\mathcal{H}_0$
- the alternative hypothesis  $\mathcal{H}_1$ .

This defines a testing problem.

These hypotheses are claims about the distribution, i.e. about  $\theta$ .

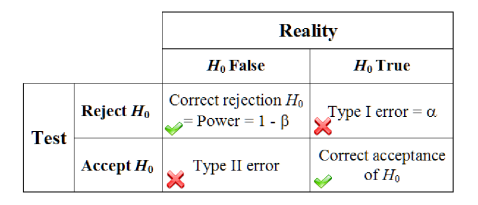

# A toy Gaussian example

Let  $(X_1, X_2, \ldots, X_n)$  be a random sample from the  $\mathcal{N}(\mu, 1)$  distribution. We can test  $\mathcal{H}_0$  :  $\mu = 0$  vs  $\mathcal{H}_1$  :  $\mu \neq 0$ .

 $(\bar{X} = 0$  is not a hypothesis!)

• A hypothesis is simple when it fully fixes the distribution of the observations.

• A hypothesis that is not simple is said to be composite.

In this practical example,  $\mathcal{H}_0$  is a simple hypothesis while  $\mathcal{H}_1$  is composite.

# A toy Gaussian example

To choose between  $\mathcal{H}_0$  and  $\mathcal{H}_1,$  we consider  $\bar{\mathcal{X}}_n = \frac{1}{n}$  $\frac{1}{n}\sum_{i=1}^n X_i$ 

A test is a rule for deciding whether or not to reject  $\mathcal{H}_0$  in favor of  $\mathcal{H}_1$ .

Here, it seems natural that

(i) a small value of  $|\bar{X}_n|$  is compatible with  $\mathcal{H}_0$ ,

(ii) a large value of  $|\bar{X}_n|$  provides evidence in favor of  $\mathcal{H}_1.$ 

We say that  $\bar{X}_n$  is the test statistic.

A resulting decision rule would be of the following form :

reject  $\mathcal{H}_0$  iff  $|\bar{X}_n|\geq s_n$ ,

where  $s_n > 0$  is a given threshold (or cutoff).

Key observation : under  $\mathcal{H}_0$ , all is known about  $\mathcal{L}(\bar{\mathsf{X}}_n)$  !

# A test on the mean of a Gaussian sample

Let X be the sample space (i.e., the set of possible observations). Formally, a test will be a map  $\varphi : \mathcal{X} \to \{0,1\}$ , where

- $r = 0$  stands for non-rejection of  $\mathcal{H}_0$ , *i.e.* accept  $\mathcal{H}_0$
- $r = 1$  stands for rejection of  $\mathcal{H}_0$ , *i.e.* accept  $\mathcal{H}_1$

In the example above, the values in  $\mathcal{X} = \mathbb{R}^n$  corresponding to the condition  $|\bar{X}_n| > s_n$  define the critical region (or rejection region)  $\cal R$  :

$$
\mathcal{R} = \{ (X_1, \ldots, X_n) \in \mathcal{X} : |\bar{X}_n| \ge s_n \} = \varphi^{-1}(\{1\}).
$$

The complement of this region,  $\mathcal{A}=\varphi^{-1}(\{0\})$ , is the "acceptance" region.

## <span id="page-9-0"></span>**Syllabus**

#### 1 [Introduction to hypothesis testing](#page-1-0)

- **[An introductory example](#page-2-0)**
- **•** [Definition](#page-4-0)
- **•** [Terminology](#page-9-0)

#### [Tests and decision theory](#page-13-0)

[Application to statistical testing in linear model](#page-33-0)

[Neyman–Pearson theory](#page-37-0)

# Qualities of a hypothesis

A simple hypothesis fully characterizes the distribution of the observations : For  $X \sim N(\mu, 1)$ ,  $\mathcal{H}_0 : \mu = 0$  and  $\mathcal{H}_1 : \mu = 1$  are simple hypotheses.

A composite hypothesis is one that is not simple : for  $X \sim N(\mu,\sigma^2),$ 

 $\mathcal{H}_0 : \mu \leq 0, \quad \mathcal{H}_1 : \mu > 0,$ 

$$
\mathcal{H}_0: \mu = 0, \quad \mathcal{H}_1: \mu = 1,
$$

all are composite hypotheses.

Unilateral or one-sided testing problem :  $\mathcal{H}_0$  :  $\mu \leq 0$  vs  $\mathcal{H}_1$  :  $\mu > 0$ (" $\mathcal{H}_1$  lies on one side of  $\mathcal{H}_0$  only")

Bilateral or two-sided testing problem :  $\mathcal{H}_0$  :  $\mu = 0$  vs  $\mathcal{H}_1$  :  $\mu \neq 0$ (" $\mathcal{H}_1$  lies on both sides of  $\mathcal{H}_0$ ")

# Classical testing problems

- Testing about means : is a mean equal to a given prespecified value? Are two means equal to each other ?
- Testing about proportions : is a proportion equal to a given value? Are two proportions equal to each other ?
- **•** Testing about variances : is a variance equal to a given value? Are two variances equal to each other ?
- Goodness-of-fit testing : is a sample arising from a normal distribution ? From some other prespecified class of distributions ?
- Independence testing : are two variables mutually independent?

## Methods for constructing tests

- Neyman–Pearson tests
- **o** Likelihood ratio tests
- Wald tests
- Lagrange multiplier tests

## <span id="page-13-0"></span>**Syllabus**

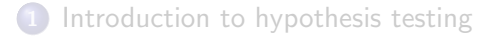

#### [Tests and decision theory](#page-13-0)

- **•** [Definitions](#page-14-0)
- **•** [Examples](#page-17-0)
- **•** [Test comparison](#page-19-0)
- [Dissymmetry of](#page-25-0)  $\mathcal{H}_0$  and  $\mathcal{H}_1$
- [Neyman principle](#page-25-0)
- [Computing the significance level](#page-28-0)
- [Sample size dependency](#page-30-0)
- [From CI to tests and reciprocally](#page-31-0)

[Application to statistical testing in linear model](#page-33-0)

## <span id="page-14-0"></span>General framework

In a statistical model  $(\mathcal{X},\mathcal{F},\mathcal{P}=\{\mathbb{P}_{\theta}:\theta\in\Theta\subseteq\mathbb{R}^k\})$ , we partition  $\Theta$  into

 $\Theta = \Theta_0 \cup \Theta_1$ 

which defines the testing problem

 $\mathcal{H}_0$ :  $\theta \in \Theta_0$  (null hypothesis)  $\mathcal{H}_1$  :  $\theta \in \Theta_1$  (alternative hypothesis)

(The statistician must decide whether  $\theta \in \Theta_0$  or  $\theta \in \Theta_1$ ).

The set of decisions is modelled by  $\{0, 1\}$ .

A decision rule (a test  $\varphi$ ) is therefore the indicator function of a subset of  $X$  called the rejection region (described by a condition on a test statistic).

## Loss function

There are two possible types of errors.

Type 1 error :  $\mathcal{H}_0$  holds true and the statistician decides to reject  $\mathcal{H}_0$ . The cost of this loss is assumed to be equal to  $L_1$ .

Type 2 error :  $\mathcal{H}_1$  holds true and the statistician decides to accept  $\mathcal{H}_0$ . The cost of this loss is assumed to be equal to  $L_2$ .

Of course, if the statistician makes the right decision, then the loss is zero.

## Risk function

For a test  $\varphi$ , associated to the critical region R, the resulting risk function  $\theta \mapsto R(\theta, \varphi)$  is then as follows :

- for  $\theta \in \Theta_0$ ,  $R(\theta, \varphi) = L_1 \times \mathbb{P}_{\theta}[\varphi = 1]$
- for  $\theta \in \Theta_1$ ,  $R(\theta, r_c) = L_2 \times \mathbb{P}_{\theta}[\varphi = 0] = L_2 \times (1 \mathbb{P}_{\theta}[\varphi = 1])$

The risk is therefore completely determined by the power function

$$
\beta_{\varphi}:\theta\in\Theta\longmapsto\mathbb{P}_{\theta}[\varphi=1].
$$

• Type 1 risk at  $\theta(\in \Theta_0)$  :  $\alpha_{\varphi}(\theta) = \mathbb{P}_{\theta}[\varphi = 1]$ Size of the test :

$$
\alpha(\varphi) = \sup_{\theta \in \Theta_0} \alpha_{\varphi}(\theta)
$$

• Type 2 risk at  $\theta(\in \Theta_1)$ :  $1 - \beta_{\varphi}(\theta)$ 

<span id="page-17-0"></span>In the Gaussian example above, the power function is  $\beta_{\varphi}$ :

$$
\mu \mapsto \mathbb{P}_{\mu}[\varphi = 1] = \mathbb{P}_{\mu}[\vert \bar{X}_{n} \vert > s] = \mathbb{P}[\vert \mathcal{N}(\mu, \frac{1}{n}) \vert > s]
$$
  
=  $\mathbb{P}[\mathcal{N}(\mu, \frac{1}{n}) < -s] + \mathbb{P}[\mathcal{N}(\mu, \frac{1}{n}) > s]$   
=  $\mathbb{P}[\mathcal{N}(0, 1) < -\sqrt{n}(s + \mu)] + \mathbb{P}[\mathcal{N}(0, 1) > \sqrt{n}(s - \mu)]$   
=  $\Phi(-\sqrt{n}(s + \mu)) + 1 - \Phi(\sqrt{n}(s - \mu)),$ 

where  $\Phi(x) = \mathbb{P}[\mathcal{N}(0,1) < x]$  is the c.d.f. of the  $\mathcal{N}(0,1)$  distribution.

# Plot of a power function

Plot of this power function for  $(n, s) = (25, 1)$  and  $(n, s) = (25, 1.96)$ 

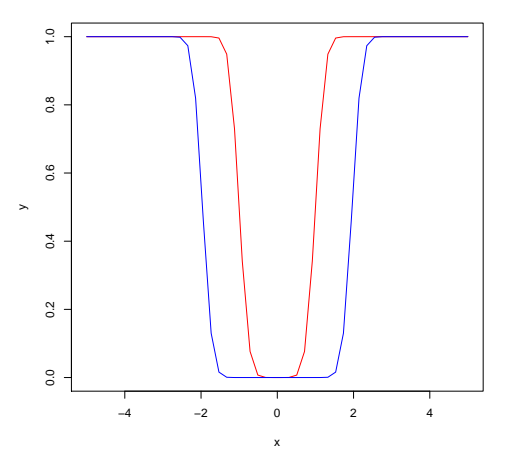

## <span id="page-19-0"></span>Comparing tests

The test  $\varphi$  (with rejection region  $\mathcal{R})$  is preferred to the test  $\varphi'$  (with critical region  $\mathcal{R}^{\prime} )$  if and only if

 $\alpha_{\omega}(\theta) \leq \alpha_{\omega}(\theta) \ \ \forall \theta \in \Theta_0 \quad \text{and} \quad \beta_{\omega}(\theta) \geq \beta_{\omega}(\theta) \ \ \forall \theta \in \Theta_1,$ 

or equivalently, if and only if

 $\mathbb{P}_{\theta}[\varphi = 1] \le \mathbb{P}_{\theta}[\varphi' = 1] \ \forall \theta \in \Theta_0 \quad \text{and} \quad \mathbb{P}_{\theta}[\varphi = 1] \ge \mathbb{P}_{\theta}[\varphi' = 1] \ \forall \theta \in \Theta_1.$ 

The comparison is therefore independent of  $L_1$  and  $L_2$  and only involves the power function of each test.

## The ideal test

The ideal test would be one for which

- (i) the power function takes value 0 on  $\Theta_0$ , and
- (ii) the power function takes value 1 on  $\Theta_1$

(such a test would indeed be preferred to any other test).

But there is no such test! (except in degenerate cases where one can discriminate with certainty between  $\mathcal{H}_0$  and  $\mathcal{H}_1$ ).

However, one may use the above concept to restrict to admissible tests (a test is said to be admissible if no other test will be preferred to it).

We consider the Bernoulli model  $\mathcal{B}(\theta)$ ,  $\theta \in [0,1]$  and

$$
\mathcal{H}_0 = \{\theta \leq \theta_0\} \qquad \text{and} \qquad \mathcal{H}_1 = \{\theta > \theta_0\}.
$$

We use the statistics

$$
T=\sum_{i=1}^n X_i\sim \mathcal{B}(n,\theta),
$$

and define the test  $\varphi_c$ :

$$
\varphi_{\boldsymbol{c}} = \mathbf{1}_{\mathcal{T} \geq \boldsymbol{c}}.
$$

We observe that  $\theta\longmapsto\beta_{\varphi_c}(\theta)=\mathbb{P}_\theta[\varphi_c=1]$  is an increasing function of  $\theta$  :

$$
\alpha(\varphi_{\mathsf{c}}) = \sup_{\theta \leq \theta_0} \beta_{\varphi_{\mathsf{c}}}(\theta) = \beta_{\varphi_{\mathsf{c}}}(\theta_0).
$$

$$
\mathcal{H}_0 = \{ \theta \le \theta_0 \} \qquad \text{and} \qquad \mathcal{H}_1 = \{ \theta > \theta_0 \}.
$$

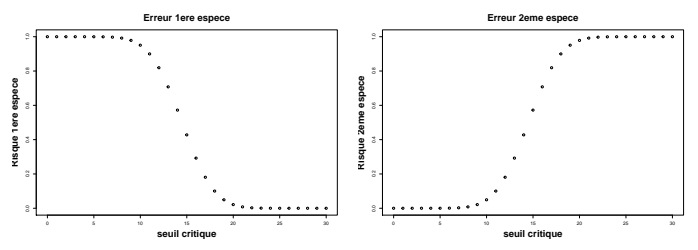

**Neyman approach** : we fix an amount  $\alpha$  of admissible Type 1 error and then calibrate the test  $\varphi_c$  accordingly :

$$
c_{\alpha}=\inf\{c:\beta_{\varphi_c}(\theta_0)\leq \alpha\}.
$$

Numerical example

- $\alpha=$  0.05,  $\,n=$  1000,  $\theta_0=$  0.5,  $\,c_\alpha=$  526  $\,$
- $\alpha = 0.01$ ,  $n = 1000$ ,  $\theta_0 = 0.5$ ,  $c_\alpha = 537$

Statistics Team TSE [Mathematical Statistics 2, Part III](#page-0-0) 2022–2023 23/57

Switch the position of  $\mathcal{H}_0$  and  $\mathcal{H}_1$ .

$$
\tilde{\mathcal{H}}_0 = \{\theta > \theta_0\} \qquad \text{and} \qquad \tilde{\mathcal{H}}_1 = \{\theta \leq \theta_0\}.
$$

 $\tilde{\varphi}_c$  becomes

$$
\tilde{\varphi}_c = \mathbf{1}_{T \leq c}.
$$

The power function  $\beta\tilde{\varphi}_{\bm{c}}(\theta)=\mathbb{P}_\theta[\tilde{\varphi}_{\bm{c}}=1]$ , decreases with  $\theta$ .

$$
\alpha(\tilde{\varphi}_c) = \sup_{\theta > \theta_0} \beta_{\tilde{\varphi}_c}(\theta) = \mathbb{P}_{\theta_0}[\tilde{\varphi}_c = 1] = \mathbb{P}_{\theta_0}[T \le c]
$$
  
Neyman approach : Numerical example

• 
$$
\alpha = 0.05
$$
,  $n = 1000$ ,  $\theta_0 = 0.5$ ,  $c_{\alpha} = 474$ 

• 
$$
\alpha = 0.01
$$
,  $n = 1000$ ,  $\theta_0 = 0.5$ ,  $c_{\alpha} = 463$ 

Imagine that we observe with  $n = 1000$ 

$$
T=\sum_{i=1}^n X_i=510.
$$

Define  $\theta_0 = 0.5$ , and  $\alpha = 0.05$ .

 $\mathcal{H}_0 = {\theta \le \theta_0}$  and  $\mathcal{H}_1 = {\theta > \theta_0}$ .

We are led to accept  $\mathcal{H}_0$  since 510  $<$  526.

۰

 $\bullet$ 

$$
\tilde{\mathcal{H}}_0 = \{\theta > \theta_0\} \qquad \text{and} \qquad \tilde{\mathcal{H}}_1 = \{\theta \leq \theta_0\}.
$$

We are led to accept  $\tilde{\mathcal{H}}_0$  too since 510  $>$  474. The choice of  $\mathcal{H}_0$  is therefore fundamental!

## <span id="page-25-0"></span>Neyman principle with a level of a test

To calibrate a statistical test, we need to :

- **•** Specify a statistical model  $\mathbb{P}_{\theta}, \theta \in \Theta_0$
- Identify  $H_0$  and  $H_1$  (or equivalently  $\Theta_0$  and  $\Theta_1$ )
- Propose a family of tests  $\varphi_c$ , c being a threshold.
- **•** Significance level or size of a test :  $\alpha$  (maximal Type 1 error).
- Neyman principle. Find a test  $\varphi_{\boldsymbol{c}_{\alpha}}$  such that :

$$
\beta_{c_\alpha}:=\sup_{\theta\in\Theta_0}\mathbb{P}_\theta[\varphi_c=1]\leq \alpha.
$$

Important point : the calibration of the test  $\varphi_{c_{\alpha}}$  essentially depends on  $\mathcal{H}_{\mathbf{0}}$ (and not on  $\mathcal{H}_1$ )!

## P-Value

In practice, the Neyman principle leads to an indexation of tests with  $\alpha$ :

 $\alpha \longmapsto \varphi_{\alpha}$ 

The region of rejection  $\mathcal{R}_{\alpha}$  may also be parametrized with the help of  $\alpha$ :

$$
\mathcal{R}_\alpha:=\{\varphi_\alpha=1\}
$$

It is an easy exercise to observe in practical situation that :

$$
\alpha' < \alpha \Longrightarrow \mathcal{R}_{\alpha'} \subset \mathcal{R}_{\alpha}.
$$

**If**  $\alpha = 1$ , we always reject  $\mathcal{H}_0$  (regardless the sample) :

$$
\mathcal{R}_1=\mathcal{X}^n
$$

• If  $\alpha = 0$ , we never reject  $\mathcal{H}_0$  (regardless the sample) :

$$
\mathcal{R}_0=\emptyset
$$

Statistics Team TSE [Mathematical Statistics 2, Part III](#page-0-0) 2022-2023 27/57

#### P-Value

Definition : A p-value of a sample X is the smallest value of  $\alpha$  that leads to reject  $\mathcal{H}_0$  :

$$
p-value(X)=\inf\{\alpha\in[0,1]\,:\,X\in\mathcal{R}_{\alpha}\}.
$$

It is a level of significance of a test.

- For  $\alpha < p$  value(X), we accept  $\mathcal{H}_0$ .
- For  $\alpha > p$  value(X), we reject  $\mathcal{H}_0$ .

Hence, given a  $p - value(X)$  small is in favor of rejecting  $\mathcal{H}_0$ 

## <span id="page-28-0"></span>Computing the significance level of a test

In our Gaussian example, with  $n = 25$  (and  $s \ge 0$ ) :

- The significance level of the test is  $\alpha = \mathbb{P}_{0}[\varphi_{s}] = 2\Phi(-5s)$ (which gives  $\mathbb{P}_0[\varphi_{0.8}] = 6.3 \times 10^{-5}$  or  $\mathbb{P}_0[\varphi_{0.5}] = 0.012$ )
- If we observe  $\bar{X}_n=1.5$ , then the empirical significance level is  $\mathbb{P}_0[|\bar{X}_n| \ge 1.5] = 2\Phi(-5 \times 1.5) = 6.3 \times 10^{-14}$

In this example :

- If s  $\nearrow$ , then the significance level  $\searrow$
- If  $|\bar{X}_n| \nearrow$ , then the empirical level  $\searrow$
- If the true value of  $|\mu| \nearrow$ , then the Type 2 risk  $\searrow$

## Testing using a level or a p-value

In practice, there are two ways to conduct a test :

- $\bullet$  given a target level  $\alpha$ , find the corresponding critical region and see whether or not the observation belongs to this critical region.
- <sup>2</sup> compute the empirical significance level (p-value) and let the final user choose its own level. The rule is then to reject  $\mathcal{H}_0$  if the p-value is strictly smaller than the chosen level.

If the test rejects  $\mathcal{H}_0$ , then the test is said to be significant.

## <span id="page-30-0"></span>Testing with large samples

"Unless the data follow a parametric model extremely closely, almost any model will be rejected when using a sufficiently large set of data".

In our running example  $(X_1, X_2, \ldots, X_n)$  are i.i.d.  $\mathcal{N}(\mu, 1)$  :

If  $0 < s < 1$ , then  $\mathbb{P}_{\mu}[\varphi_{s} = 1] \to 1$  as  $n \to \infty$  : with a large enough sample of size n, we will asymptotically reject  $\mathcal{H}_0$  under the alternative with probability 1!

Conclusion : the threshold should be chosen as a function of n.

#### <span id="page-31-0"></span> $CIs \implies Tests$

$$
\mathcal{H}_0 := \{ \theta = \theta_0 \} \quad \text{and} \quad \mathcal{H}_1 := \{ \theta \neq \theta_0 \}
$$

Imagine that we are able to build a CI of level  $1 - \alpha$ 

$$
\mathbb{P}_{\theta}[\theta \in [LB(X),UB(X)]] = 1 - \alpha.
$$

We can define  $\varphi_{\alpha} = \mathbf{1}_{\theta \notin ILB(X),UB(X)]}$ . As a construction, the test satisfies :  $\mathbb{P}_{\theta_0}[\varphi_\alpha=1]=\alpha.$ Example Let  $X=(X_1,\ldots,X_n)$ , where the  $X_i$ 's are i.i.d.  $\mathcal{N}(\mu,1)$ .  $[LB(X), UB(X)] = \left[\bar{X}_n - z_{1-\alpha/2} \frac{1}{\sqrt{n}}\right]$  $\frac{1}{\sqrt{n}},\bar{X}_n+z_{1-\alpha/2}\frac{1}{\sqrt{n}}$ n i

is a CI at confidence level  $1 - \alpha$ . Hence, for testing  $\mathcal{H}_0$ :  $\mu = \mu_0$  vs  $\mathcal{H}_1$ :  $\mu \neq \mu_0$ ,

$$
\varphi_{\alpha} = \mathbf{1}_{\mu_0 \notin [LB(X),UB(X)]}
$$

is a test of size  $\alpha$ .

Statistics Team TSE [Mathematical Statistics 2, Part III](#page-0-0) 3022-2023 32/57

#### Tests  $\Longrightarrow$  Cls

$$
\mathcal{H}_0:=\{\theta=\nu\}\quad\text{and}\quad\mathcal{H}_1:=\{\theta\neq\nu\}
$$

Imagine that we are able to test at level  $\alpha$  with a test  $\varphi_{\nu}$ .

$$
\mathbb{P}_{\nu}[\varphi_{\nu}=1]=\alpha
$$

We observe  $X$  and introduce :

$$
CI(X) = \{ \nu : \varphi_{\nu}(X) = 0 \}
$$

We then observe that

$$
\forall \nu \qquad \mathbb{P}_{\nu}[\nu \in \mathcal{C}l(X)] = \mathbb{P}_{\nu}[\varphi_{\nu}(X) = 0] = 1 - \alpha
$$

 $Cl(X)$  is then a CI of guarantee  $1 - \alpha$ .

## <span id="page-33-0"></span>Syllabus

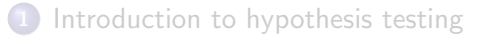

[Tests and decision theory](#page-13-0)

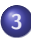

3 [Application to statistical testing in linear model](#page-33-0)

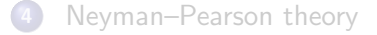

## A simple regression example

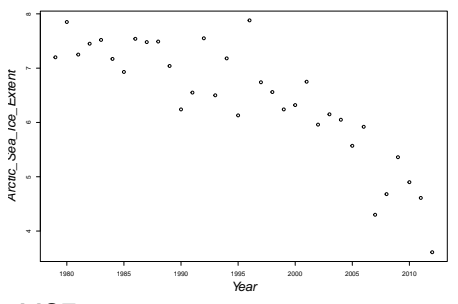

$$
Y_i = \beta_0 + \beta_1 t_i + \sigma \epsilon_i(\theta)
$$
 where  
\n
$$
\theta = (\beta_0, \beta_1, \sigma)
$$
 and  
\n
$$
t_i = \text{Year}_i - 1979.
$$
  
\nWe assume that  $\{\epsilon_i(\theta)\}_{i=1}^n\}$  i.i.d.  
\nstandard Gaussian.

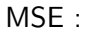

$$
(\hat{\beta}_0, \hat{\beta}_1) = \arg \min_{(\beta_0, \beta_1)} \sum_{i=1}^n (Y_i - \beta_0 - \beta_1 t_i)^2
$$

$$
\hat{\sigma}^2 = (n-2)^{-1} \sum_{i=1}^n (Y_i - \hat{\beta}_0 - \hat{\beta}_1 t_i)^2
$$

Statistics Team TSE [Mathematical Statistics 2, Part III](#page-0-0) 2022-2023 35/57

## A simple regression example

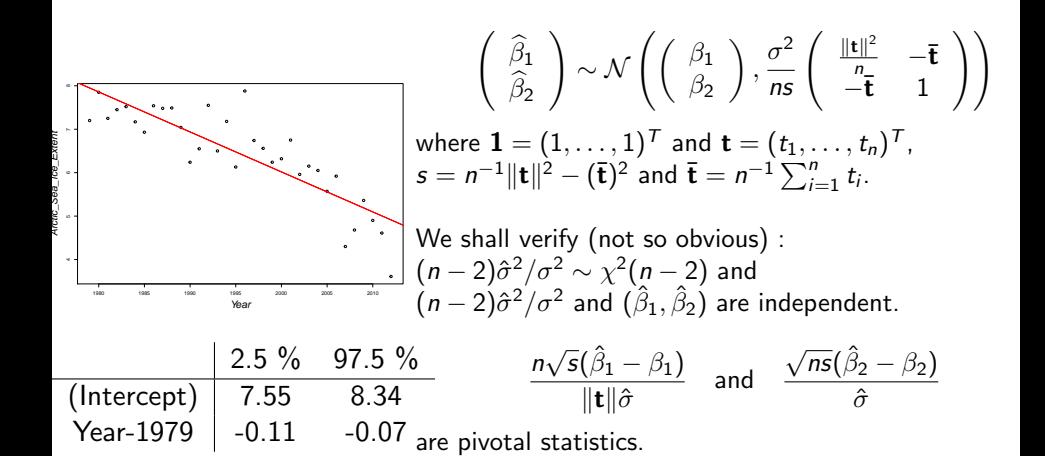

## A simple regression example

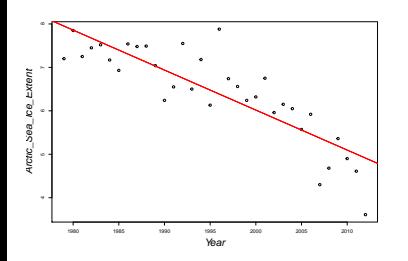

$$
\frac{\sqrt{n s}(\hat{\beta}_2 - \beta_2)}{\hat{\sigma}}
$$
 is a pivotal function for any  $\theta = (\beta_1, \beta_2, \sigma^2)$ . We shall verify that :

$$
\mathbb{P}_{\theta}\left(\beta_2 \in \left[\hat{\beta}_2 \pm \frac{\hat{\sigma} t_1^{n-2}}{\sqrt{n s}}\right]\right) = 1 - \alpha.
$$

We consider the test :

$$
\mathcal{H}_0:=\{\beta_2=0\}\,\text{vs}\,\mathcal{H}_1\{\beta_2\neq 0\}.
$$

For this given sample, we obtain : p-value :

From the construction  $Cl \implies$  test, we deduce that :

$$
\phi(Z) = \mathbf{1}_{0 \in \left[\hat{\beta}_2 \pm \frac{\hat{\sigma} t_1^{n-2}}{\sqrt{n s}}\right]}
$$

Should we decide to accept or reject  $\mathcal{H}_0$  ?

 $1.76 \cdot 10^{-10}$ !

has level  $\alpha$ .

Statistics Team TSE [Mathematical Statistics 2, Part III](#page-0-0) 2022-2023 37/57

## <span id="page-37-0"></span>**Syllabus**

- [Introduction to hypothesis testing](#page-1-0)
- [Tests and decision theory](#page-13-0)
- [Application to statistical testing in linear model](#page-33-0)

#### [Neyman–Pearson theory](#page-37-0)

- [Likelihood Ratio Test](#page-39-0)
- **Composite hypotheses: UMP tests for MLR families**
- [Composite hypotheses : likelihood ratio tests](#page-48-0)
- [Three classical tests](#page-55-0)

## Introduction to the optimality problem

Towards an optimal testing strategy ? Consider testing  $\mathcal{H}_0$ :  $\theta = \theta_0$  vs  $\mathcal{H}_1$ :  $\theta = \theta_1$ . Fix  $\alpha \in (0,1)$ .

The Neyman principle consists in searching, among all tests with level  $\leq \alpha$ , the one with (uniformly) most power under  $\mathcal{H}_1$ .

Said differently, we are looking for  $\varphi^{\star}_{\alpha}$  such that :

 $\varphi^{\star}_{\alpha}$  has size  $\alpha$  :

$$
\mathbb{P}_{\theta_0}[\varphi_\alpha^\star = 1] \leq \alpha
$$

 $\varphi_{\alpha}^{\star}$  is optimal in this class :

$$
\forall \psi : \mathbb{P}_{\theta_0}[\psi = 1] \leq \alpha \qquad \mathbb{P}_{\theta_1}[\psi = 1] \leq \mathbb{P}_{\theta_1}[\varphi_\alpha^\star = 1]
$$

 $\varphi^{\star}_{\alpha}$  is referred to as a <u>U</u>niformly <u>M</u>ost <u>P</u>owerful test of size  $\alpha$ .

## <span id="page-39-0"></span>**Syllabus**

- [Introduction to hypothesis testing](#page-1-0)
- [Tests and decision theory](#page-13-0)
- [Application to statistical testing in linear model](#page-33-0)

#### [Neyman–Pearson theory](#page-37-0)

- [Likelihood Ratio Test](#page-39-0)
- **Composite hypotheses: UMP tests for MLR families**
- **Composite hypotheses** : likelihood ratio tests
- [Three classical tests](#page-55-0)

## Likelihood Ratio Test

Warning : we assume that  $\mathbb{P}_{\theta}$  is absolutely continuous w.r.t. Lebesgue measure and  $> 0$ . This may be relaxed (beyond the scope of the lecture)... **Definition :** For testing  $\mathcal{H}_0$  :  $\theta = \theta_0$  vs  $\mathcal{H}_1$  :  $\theta = \theta_1$ , the LRT  $r_K$  defined as

$$
r_K = 1_{\left\{\frac{L(\theta_0; x)}{L(\theta_1; x)} \leq K\right\}} = 1_{\left\{\frac{L(\theta_1; x)}{L(\theta_0; x)} \geq 1/K\right\}}
$$

(where  $L(\theta; x)$  is the likelihood function of the model) is a Neyman test associated to the threshold  $K(>0)$ .

Remarks :

- The quantity  $L(\theta_0; x)/L(\theta_1; x)$  is called a likelihood ratio
- This is a likelihood-based rule : it rejects  $\mathcal{H}_0$  if x is sufficiently more likely under  $\theta_1$  than under  $\theta_0$
- Choosing  $K$  fully defines the Neyman test and its level

Statistics Team TSE [Mathematical Statistics 2, Part III](#page-0-0) 2022-2023 41/57

## The Neyman–Pearson Theorem

Neyman–Pearson Theorem : For any  $\alpha \in ]0,1[$ , a  $K_{\alpha}$  exists such that

The Neyman test  $\mathsf{r}_{\mathsf{K}_\alpha}$  satisfies :

$$
\mathbb{P}_{\theta_0}[\mathsf{r}_{\mathsf{K}_\alpha}=1]=\alpha
$$

- $r_{K_{\alpha}}$  is UMP.
- The Neyman test is unbiased, i.e. its power under the alternative is larger than or equal to its level  $\alpha$ .

One further result :

If  $\tau$  is a sufficient statistic, then any Neyman test is a function of  $\tau$ .

## The Neyman–Pearson Theorem on Gaussian distributions

Assume that :

$$
\mathcal{H}_0 := \{ \mathcal{N}(\mu_0, \sigma_0^2) \} \quad \text{vs} \quad \mathcal{H}_1 := \{ \mathcal{N}(\mu_1, \sigma_1^2) \}.
$$

The LR is given by :

$$
\forall x \in \mathbb{R} \qquad r(x) = \frac{\sigma_0}{\sigma_1} \exp\left(-\frac{1}{2\sigma_1^2}(x-\mu_1)^2 + \frac{1}{2\sigma_0^2}(x-\mu_0)^2\right).
$$

The rejection region is given by :

$$
-\frac{1}{2\sigma_1^2}(x-\mu_1)^2+\frac{1}{2\sigma_0^2}(x-\mu_0)^2>\log K_\alpha+\frac{1}{2}\log\left(\frac{\sigma_1^2}{\sigma_0^2}\right)
$$

## <span id="page-43-0"></span>**Syllabus**

- [Introduction to hypothesis testing](#page-1-0)
- [Tests and decision theory](#page-13-0)
- [Application to statistical testing in linear model](#page-33-0)

#### [Neyman–Pearson theory](#page-37-0)

- [Likelihood Ratio Test](#page-39-0)
- [Composite hypotheses : UMP tests for MLR families](#page-43-0)
- [Composite hypotheses : likelihood ratio tests](#page-48-0)
- [Three classical tests](#page-55-0)

# MLR families of distributions

**Definition :** A family of distributions with densities  $\{f_{\theta}(x): \theta \in \Theta\}$ , where Θ is an interval, has the monotone likelihood ratio (MLR) property if there exists a statistic  $T = T(X)$  such that any likelihood ratio

$$
\frac{f_{\theta_2}(X)}{f_{\theta_1}(X)}, \quad \text{with } \theta_1 < \theta_2,
$$

is a monotone ( $\nearrow$  or  $\searrow$ ) function of T.

Examples : the Poisson family, the Gamma family, etc.

## The Lehmann theorem

(1) For testing  $\mathcal{H}_0$  :  $\theta \leq \theta_0$  vs  $\mathcal{H}_1$  :  $\theta > \theta_0$ , in a family having the MLR property with LRs  $\nearrow$  (resp.,  $\searrow$ ) in T, any test with critical region

$$
\varphi_{\boldsymbol{s}} = \boldsymbol{1}_{\boldsymbol{x} \in \mathcal{X}: \mathcal{T}(\boldsymbol{x}) \, \geq \, (\mathrm{resp.}, \, \leq) \, \, \boldsymbol{s}
$$

is UMP at its own level (this level is then equal to  $\mathbb{P}_{\theta_0}[\varphi_{\mathfrak{s}}=1]$ ).

(2) For testing  $\mathcal{H}_0$  :  $\theta \ge \theta_0$  vs  $\mathcal{H}_1$  :  $\theta < \theta_0$ , in a family having the MLR property with LRs  $\nearrow$  (resp.,  $\searrow$ ) in  $\,$ , any  $\varphi_{\bm{s}}$  :

 $\varphi_{\mathbf{s}} = \mathbf{1}_{\mathcal{T}(\mathbf{x})} \leq (r_{\text{ess},\mathbf{s}})$ 

is UMP at its own level (still equal to  $\mathbb{P}_{\theta_0}[\varphi_s=1]$ ).

## The Lehmann theorem

Consider testing  $\mathcal{H}_0$  :  $\theta \le \theta_0$  vs  $\mathcal{H}_1$  :  $\theta > \theta_0$ .

When LRs are  $\nearrow$  (resp.,  $\searrow$ ) in T,

$$
\frac{L(\theta_0; x)}{L(\theta_1; x)} \le K \Leftrightarrow \frac{L(\theta_1; x)}{L(\theta_0; x)} \ge 1/K \Leftrightarrow T(x) \ge (\text{resp., } \le) s,
$$

so that, in both cases, the UMP test obtained from the Lehmann theorem coincides with the Neyman test for testing  $\mathcal{H}_0$  :  $\theta = \theta_0$  vs  $\mathcal{H}_1$  :  $\theta = \theta_1$ (irrespective of the chosen  $\theta_1 > \theta_0$ ).

## The Lehmann theorem in exponential families

In the exponential family with densities

 $f_{\theta}(x) = C(\theta)h(x) \exp(Q(\theta)T(x)),$ 

with  $Q(\theta) \nearrow$  in  $\theta$ , the test depends only on the sufficient statistic  $T(x)$ .

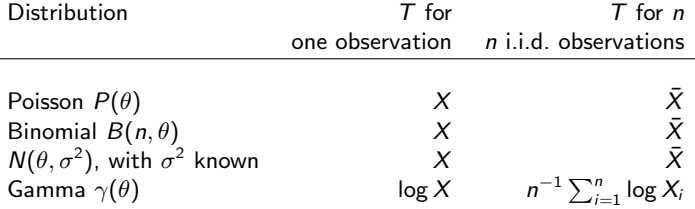

## <span id="page-48-0"></span>**Syllabus**

- [Introduction to hypothesis testing](#page-1-0)
- [Tests and decision theory](#page-13-0)
- [Application to statistical testing in linear model](#page-33-0)

#### [Neyman–Pearson theory](#page-37-0)

- [Likelihood Ratio Test](#page-39-0)
- **Composite hypotheses: UMP tests for MLR families**
- [Composite hypotheses : likelihood ratio tests](#page-48-0)
- [Three classical tests](#page-55-0)

## Likelihood ratio tests

Consider testing

$$
\mathcal{H}_0: \theta \in \Theta_0 \quad \text{ vs } \quad \mathcal{H}_1: \theta \in \bar{\Theta}_0,
$$

where  $\Theta_0$  is an affine subspace of  $\Theta$  with dimension q.

Examples :

- For  $\Theta = \{\theta \in \mathbb{R}\}\$ , testing  $\mathcal{H}_0 : \theta = \theta_0$  vs  $\mathcal{H}_1 : \theta \neq \theta_0$
- For  $\Theta = \{ \theta = \begin{pmatrix} \theta_1 \\ \theta_2 \end{pmatrix}$  $\genfrac{}{}{0pt}{}{\theta_1}{\theta_2}\in\mathbb{R}^2\},$  testing  $\mathcal{H}_0:\theta_1-\theta_2=2$  vs  $\mathcal{H}_1:$  $\theta_1 - \theta_2 \neq 2$

## Likelihood ratio tests

In the same way as the MLE of  $\theta$  is defined as

$$
\hat{\theta} = \arg \max_{\theta \in \Theta} L(\theta; x),
$$

we define the restricted MLE of  $\theta$  under  $\mathcal{H}_0$  as

$$
\tilde{\theta} = \arg \max_{\theta \in \Theta_0} L(\theta; x).
$$

The likelihood ratio statistic is then

$$
\lambda = \frac{L(\tilde{\theta}; x)}{L(\hat{\theta}; x)}.
$$

The likelihood ratio test rejects  $\mathcal{H}_0$  when  $\lambda \leq s$ (where the threshold  $s$  is to be determined by the target level of the test).

#### Likelihood ratio tests : an example

For a random sample  $X_1,\ldots,X_n$  from the  $\mathcal{N}(\mu,\sigma^2)$  distribution with both  $\mu$  and  $\sigma^2$  unknown, the LR test for testing  $\mathcal{H}_0$  :  $\mu=\mu_0$  vs  $\mathcal{H}_1$  :  $\mu\neq\mu_0$  is associated with the critical region

$$
C_s = \{ (X_1,\ldots,X_n) : |T| \geq s \},\
$$

where we let

$$
T=\frac{\bar{X}-\mu_0}{\sqrt{s^2/n}}\cdot
$$

This is equivalent to the classical Student test !

(Beware of the two different quantities s above)

#### Likelihood ratio tests : asymptotic properties

Consider testing  $\mathcal{H}_0: \theta \in \Theta_0$  vs  $\mathcal{H}_1: \theta \in \bar{\Theta}_0$ .

We assume that we are in a sampling model with densities satisfying  $f_{\theta}(x) > 0$   $\forall x$   $\forall \theta$ . Then, under some mild regularity assumptions,

$$
-2\log(\lambda) \stackrel{\mathcal{L}}{\rightarrow} \chi^2_{p-q} \quad \text{under } \mathcal{H}_0,
$$

with  $p = \dim(\Theta)$  and  $q = \dim(\Theta_0)$  (so that  $p - q$  is the number of parameters "fixed by the constraint  $\mathcal{H}_0$ ").

This allows us to construct tests with an asymptotic level equal to  $\alpha$ :

$$
\lim_{n\to\infty}\sup_{\theta\in\Theta_0}\mathbb{P}_{\theta}[{\mathcal C}]=\alpha
$$

#### Likelihood ratio tests and the Fisher test

Fix  $z \in \mathbb{R}^r$  and  $R$  an  $r \times p$  full-rank matrix  $(r < p)$ . Consider then testing  $\mathcal{H}_0$ :  $R\beta = z$  vs  $\mathcal{H}_1$ :  $R\beta \neq z$  in the classical linear model

 $Y = X\beta + \varepsilon$ .

Then the Fisher test rejects  $\mathcal{H}_0$  for large values of

$$
F = \frac{\|Y - X\tilde{\beta}\|^2 - \|Y - X\hat{\beta}\|^2/r}{\|Y - X\hat{\beta}\|^2/(n-p)},
$$

where  $\hat{\beta}=(X'X)^{-1}X'Y$  is the Gaussian MLE of  $\beta$  (the usual OLS) and  $\tilde{\beta}=\hat{\beta}+(X'X)^{-1}R'(R(X'X)^{-1}R')^{-1}(z-R\hat{\beta})$  is the restricted MLE of  $\beta$ .

## Likelihood ratio tests and the Fisher test

Here, the likelihood ratio statistic is

$$
\lambda = \left(\frac{\|Y - X\hat{\beta}\|^2}{\|Y - X\tilde{\beta}\|^2}\right)^{n/2}
$$

and it can be checked that

$$
F=\frac{n-p}{r}\bigg(\frac{1}{\lambda^{2/n}}-1\bigg).
$$

Clearly,  $\lambda \leq K$  is equivalent to  $F \geq C$ , so that the Fisher test is equivalent to the likelihood ratio test.

## <span id="page-55-0"></span>**Syllabus**

- [Introduction to hypothesis testing](#page-1-0)
- [Tests and decision theory](#page-13-0)
- [Application to statistical testing in linear model](#page-33-0)

#### [Neyman–Pearson theory](#page-37-0)

- [Likelihood Ratio Test](#page-39-0)
- **Composite hypotheses: UMP tests for MLR families**
- **Composite hypotheses** : likelihood ratio tests
- **[Three classical tests](#page-55-0)**

## <span id="page-56-0"></span>Three classical tests

Further developments possible...

**Single-parameter case :** In a model with parameter  $\theta \in \mathbb{R}$ , we consider testing  $\mathcal{H}_0$ :  $\theta = \theta_0$  vs  $\mathcal{H}_1$ :  $\theta \neq \theta_0$ .

**Multi-parameter case :** In a model with parameter  $\theta \in \mathbb{R}^p$ , we consider testing  $\mathcal{H}_0$ :  $R\theta = z$  vs  $\mathcal{H}_1$ :  $R\theta \neq z$ , with R a full-rank  $r \times k$ matrix and  $z \in \mathbb{R}^r$ .

For these situations, there exist three classical tests :

- $\bullet$  the Likelihood Ratio test (LRT)
- the Wald test (WT)
- $\bullet$  the Lagrange Multiplier test (LMT)

(the last test is also called the score test).